# Linear Models for Classification: Features & Weights

Nathan Schneider (some slides borrowed from Chris Dyer) ENLP | 7 February 2023

#### Outline

Words, probabilities → Features, weights

this lecture

- Geometric view: decision boundary
- Perceptron next lecture
- Generative vs. Discriminative
- More discriminative models: Logistic regression/MaxEnt;
   SVM
- Loss functions, optimization
- Regularization; sparsity

# Word Sense Disambiguation (WSD)

- Given a word in context, predict which sense is being used.
  - Evaluated on corpora such as **SemCor**, which is fully annotated for WordNet synsets.
- For example: consider joint POS & WSD classification for 'interest', with 3 senses:
  - N:financial (I repaid the loan with interest)
  - N:nonfinancial (I read the news with interest)
  - V:nonfinancial (Can I interest you in a dessert?)

### Beyond BoW

- Neighboring words are relevant to this decision.
- More generally, we can define features of the input that may help identify the correct class.
  - Individual words
  - Bigrams (pairs of consecutive words: Wall Street)
  - Capitalization (interest vs. Interest vs. INTEREST)
  - Metadata: document genre, author, ...
- These can be used in naïve Bayes: "bag of features"
  - With overlapping features, independence assumption is even more naïve:  $p(y \mid x) \propto p(y) \cdots p(Wall \mid y) p(Street \mid y) p(Wall Street \mid y)$

# Choosing Features

- Supervision means that we don't have to pre-specify the precise relationship between each feature and the classification outcomes.
- But domain expertise helps in choosing which kinds of features to include in the model. (words, subword units, metadata, ...)
  - And sometimes, highly task-specific features are helpful.
- The decision about what features to include in a model is called feature engineering.
  - (There are some algorithmic techniques, such as feature selection, that can assist in this process.)
  - More features = more flexibility, but also more expensive to train, more opportunity for overfitting.

| φ | $(\mathbf{x}$ |  |
|---|---------------|--|
|---|---------------|--|

x = Wall Street vets raise concerns about interest rates, politics

| capitalized?    | 0    |
|-----------------|------|
| #wordsBefore    | 6    |
| #wordsAfter     | 3    |
| relativeOffset  | 0.66 |
| leftWord=about  | 1    |
| leftWord=best   | 0    |
| rightWord=rates | 1    |
| rightWord=in    | 0    |
| Wall            | 1    |
| Street          | 1    |
| vets            | 1    |
| best            | 0    |
| in              | 0    |
| Wall Street     | 1    |
| Street vets     | 1    |
| vets raise      | 1    |

 Turns the input into a table of features with real values (often binary: 0 or 1).

 $\phi(x)$ 

x = Wall Street vets raise concerns about interest rates, politics

#### spelling feature

capitalized? #wordsBefore 6 3 #wordsAfter 0.66 relativeOffset leftWord=about leftWord=best rightWord=rates rightWord=in Wall Street vets best in Wall Street Street vets vets raise

 Turns the input into a table of features with real values (often binary: 0 or 1).

 $\phi(x)$ 

x = Wall Street vets raise concerns about interest rates, politics

| capitalized?    | 0    |
|-----------------|------|
| #wordsBefore    | 6    |
| #wordsAfter     | 3    |
| relativeOffset  | 0.66 |
| leftWord=about  | 1    |
| leftWord=best   | 0    |
| rightWord=rates | 1    |
| rightWord=in    | 0    |
| Wall            | 1    |
| Street          | 1    |
| vets            | 1    |
| best            | 0    |
| in              | 0    |
| Wall Street     | 1    |
| Street vets     | 1    |
| vets raise      | 1    |

#### token positional features

 Turns the input into a table of features with real values (often binary: 0 or 1).

 $\phi(x)$ 

x = Wall Street vets raise concerns about interest rates, politics

| capitalized?    | 0    |
|-----------------|------|
| #wordsBefore    | 6    |
| #wordsAfter     | 3    |
| relativeOffset  | 0.66 |
| leftWord=about  | 1    |
| leftWord=best   | 0    |
| rightWord=rates | 1    |
| rightWord=in    | 0    |
| V A / 11        |      |

#### immediately neighboring words

Wall 1
Street 1
vets 1
best 0
in 0
Wall Street 1
Street vets 1
vets raise 1

- Turns the input into a table of features with real values (often binary: 0 or 1).
- In practice: define feature templates like "leftWord=•" from which specific features are instantiated

| φ() | () |
|-----|----|
|-----|----|

x = Wall Street vets raise concerns about interest rates, politics

| capitalized?    | 0    |
|-----------------|------|
| #wordsBefore    | 6    |
| #wordsAfter     | 3    |
| relativeOffset  | 0.66 |
| leftWord=about  | 1    |
| leftWord=best   | 0    |
| rightWord=rates | 1    |
| rightWord=in    | 0    |
| Wall            | 1    |
| Street          | 1    |
| vets            | 1    |
| best            | 0    |
| in              | 0    |
| Wall Street     | 1    |
| Street vets     | 1    |
| vets raise      | 1    |

unigrams

- Turns the input into a table of features with real values (often binary: 0 or 1).
- In practice: define feature templates like "leftWord=•" from which specific features are instantiated

x = Wall Street vets raise concerns about interest rates, politics

| capitalized?    | 0    |
|-----------------|------|
| #wordsBefore    | 6    |
| #wordsAfter     | 3    |
| relativeOffset  | 0.66 |
| leftWord=about  | 1    |
| leftWord=best   | 0    |
| rightWord=rates | 1    |
| rightWord=in    | 0    |
| Wall            | 1    |
| Street          | 1    |
| vets            | 1    |
| best            | 0    |
| in              | 0    |
| Wall Street     | 1    |
| Street vets     | 1    |
| voto rojeo      | 4    |

bigrams

- Turns the input into a table of features with real values (often binary: 0 or 1).
- In practice: define feature templates like "leftWord=•" from which specific features are instantiated

. . .

vets raise

|            | /   | \   |
|------------|-----|-----|
| $\Delta$   | 1 V | ٠ ١ |
| <b>(1)</b> | lΧ  |     |
| Т          | 1   | 7   |

|                 | $\Psi(\Lambda)$ |
|-----------------|-----------------|
| bias            | 1               |
| capitalized?    | 0               |
| #wordsBefore    | 6               |
| #wordsAfter     | 3               |
| relativeOffset  | 0.66            |
| leftWord=about  | 1               |
| leftWord=best   | 0               |
| rightWord=rates | 1               |
| rightWord=in    | 0               |
| Wall            | 1               |
| Street          | 1               |
| vets            | 1               |
| best            | 0               |
| in              | 0               |
| Wall Street     | 1               |
| Street vets     | 1               |
| vets raise      | 1               |
|                 |                 |

x = Wall Street vets raise concerns about interest rates, politics

bias feature (≈class prior): value of 1 for every **x** so the learned weight will reflect prevalence of the class

- Turns the input into a table of features with real values (often binary: 0 or 1).
- In practice: define feature templates like "leftWord=•" from which specific features are instantiated

|                 | $\phi(\mathbf{x})$ | $\phi(x')$ |
|-----------------|--------------------|------------|
| bias            | 1                  | 1          |
| capitalized?    | 0                  | 0          |
| #wordsBefore    | 6                  | 3          |
| #wordsAfter     | 3                  | 8          |
| relativeOffset  | 0.66               | 0.27       |
| leftWord=about  | 1                  | 0          |
| leftWord=best   | 0                  | 1          |
| rightWord=rates | 1                  | 0          |
| rightWord=in    | 0                  | 1          |
| Wall            | 1                  | 0          |
| Street          | 1                  | 0          |
| vets            | 1                  | 1          |
| best            | 0                  | 1          |
| in              | 0                  | 1          |
| Wall Street     | 1                  | 0          |
| Street vets     | 1                  | 0          |
| vets raise      | 1                  | 0          |
|                 |                    |            |

- x = Wall Street vets raise concerns about interest rates, politics
- x' = Pet 's best interest in mind , but vets must follow law

- Turns the input into a table of features with real values (often binary: 0 or 1).
- In practice: define feature templates like "leftWord=•" from which specific features are instantiated

#### Linear Model

- For each input x (e.g., a document or word token), let  $\phi(x)$  be a function that extracts a vector of its features.
  - Features may be binary (e.g., capitalized?) or real-valued (e.g., #word=debt).
- Each feature receives a real-valued **weight** parameter w. Each candidate label y' is scored for the token by summing the weights for the active features:

$$\mathbf{w}_{y'} \mathbf{\phi}(\mathbf{x})$$

$$= \sum_{j} w_{y',j} \cdot \phi_{j}(\mathbf{x})$$

• For binary classification, equivalent to:  $sign(\mathbf{w}^{\mathsf{T}} \mathbf{\phi}(\mathbf{x})) = +1$  or -1

|                 | $\phi(x)$ | W     | $\phi(x')$ |
|-----------------|-----------|-------|------------|
| bias            | 1         | -3.00 | 1          |
| capitalized?    | 0         | .22   | 0          |
| #wordsBefore    | 6         | 01    | 3          |
| #wordsAfter     | 3         | .01   | 8          |
| relativeOffset  | 0.6       | 1.00  | 0.2        |
| leftWord=about  | 1         | .00   | 0          |
| leftWord=best   | 0         | -2.00 | 1          |
| rightWord=rates | 1         | 5.00  | 0          |
| rightWord=in    | 0         | -1.00 | 1          |
| Wall            | 1         | 1.00  | 0          |
| Street          | 1         | -1.00 | 0          |
| vets            | 1         | 05    | 1          |
| best            | 0         | -1.00 | 1          |
| in              | 0         | 01    | 1          |
| Wall Street     | 1         | 4.00  | 0          |
| Street vets     | 1         | .00   | 0          |
| vets raise      | 1         | .00   | 0          |

- x = Wall Street vets raise concerns about interest rates, politics
- x' = Pet 's best interest in mind , but vets must follow law
  - Weights are learned from data
  - For the moment, assume binary classification: financial or nonfinancial
    - More positive weights more indicative of financial.
    - $\mathbf{w}^{\mathsf{T}} \mathbf{\phi}(\mathbf{x}) = 6.59, \ \mathbf{w}^{\mathsf{T}} \mathbf{\phi}(\mathbf{x}') = -6.74$

#### More than 2 classes

- Simply keep a separate weight vector for each class:  $\mathbf{w}_y$
- The class whose weight vector gives the highest score wins!

## Learning the weights

- Weights depend on the choice of model and learning algorithm.
- Naïve Bayes fits into this framework, under the following estimation procedure for w:
  - $w_{\text{bias}} = \log p(y)$
  - $\forall$  features f:  $w_f = \log p(f \mid y)$

$$\Sigma_{j} w_{j} \cdot \phi_{j}(\mathbf{x}) = w_{\text{bias}} + \Sigma_{f \in \phi(\mathbf{x})} w_{f}$$

$$= \log p(y) + \Sigma_{f \in \phi(\mathbf{x})} \log p(f \mid y)$$

$$= \log (p(y) \cdot \Pi_{f \in \phi(\mathbf{x})} p(f \mid y))$$

- However, the naïve independence assumption—that all features are conditionally independent given the class—can be harmful.
  - Could the weights shown on the previous slide be naïve Bayes estimates?
    - \* No, because some are positive (thus not log-probabilities). Other kinds of learning procedures can give arbitrary real-valued weights.
    - \* If using log probabilities as weights, then the classification threshold should be equivalent to probability of .5, i.e. **log .5**.

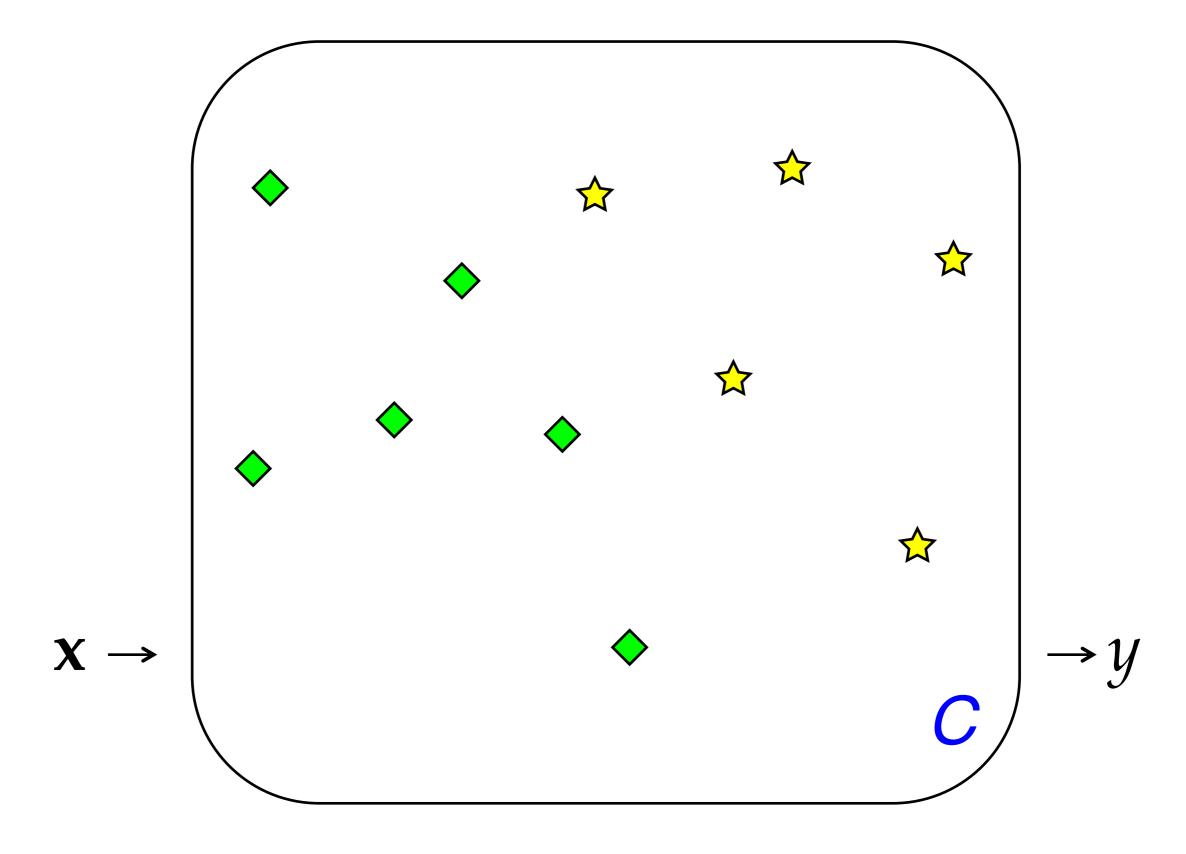

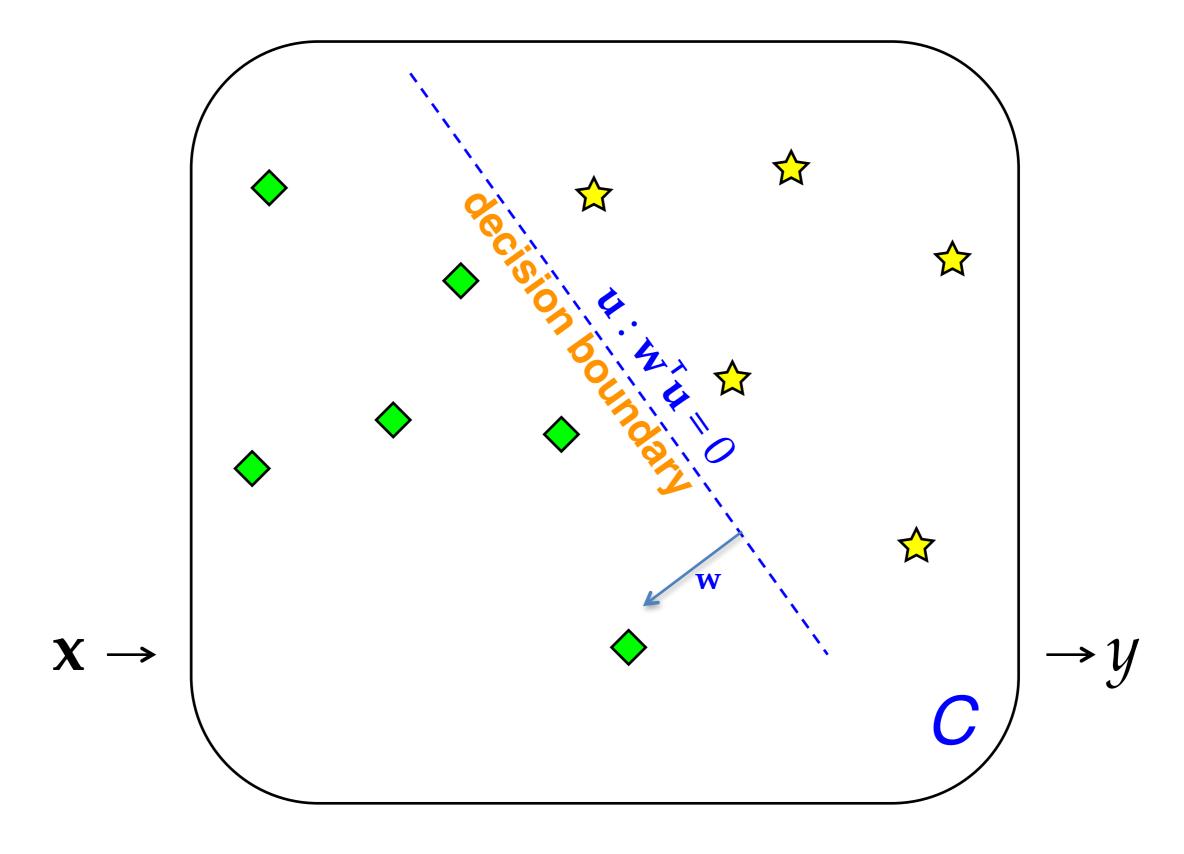

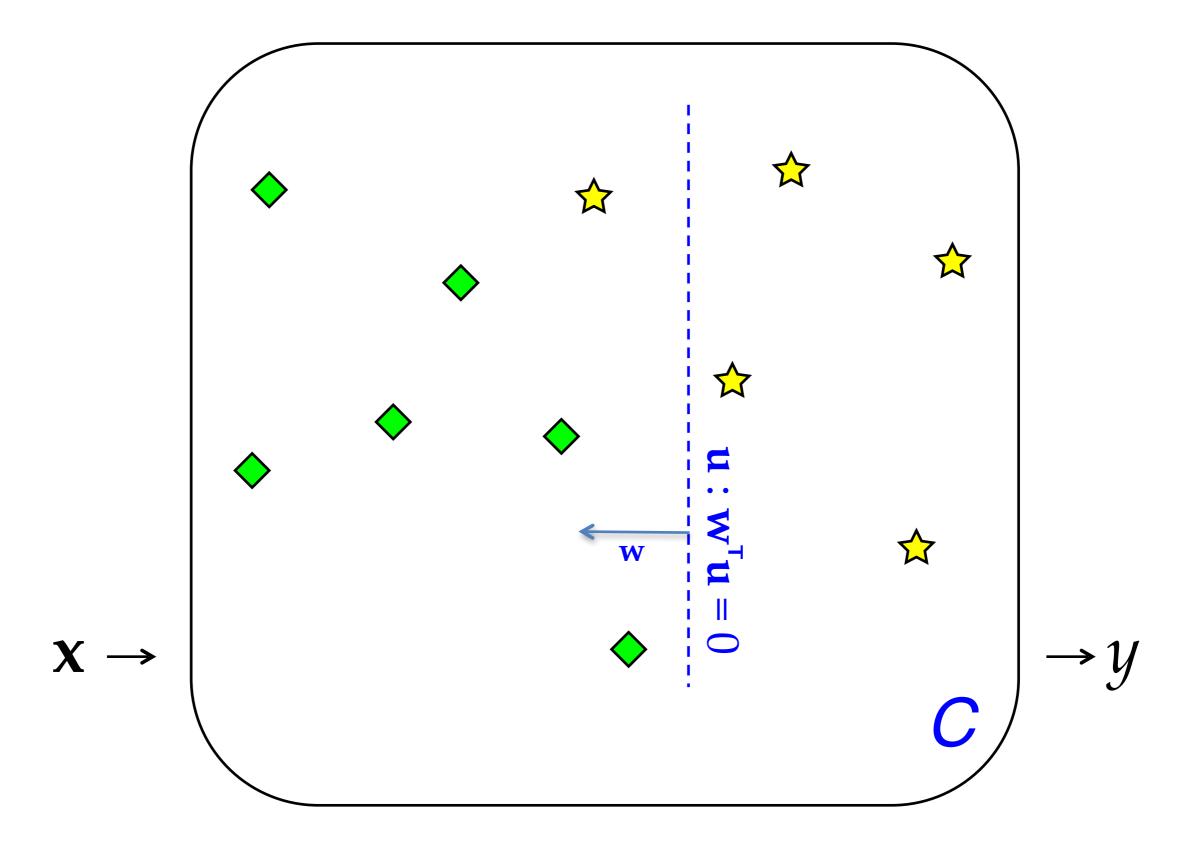

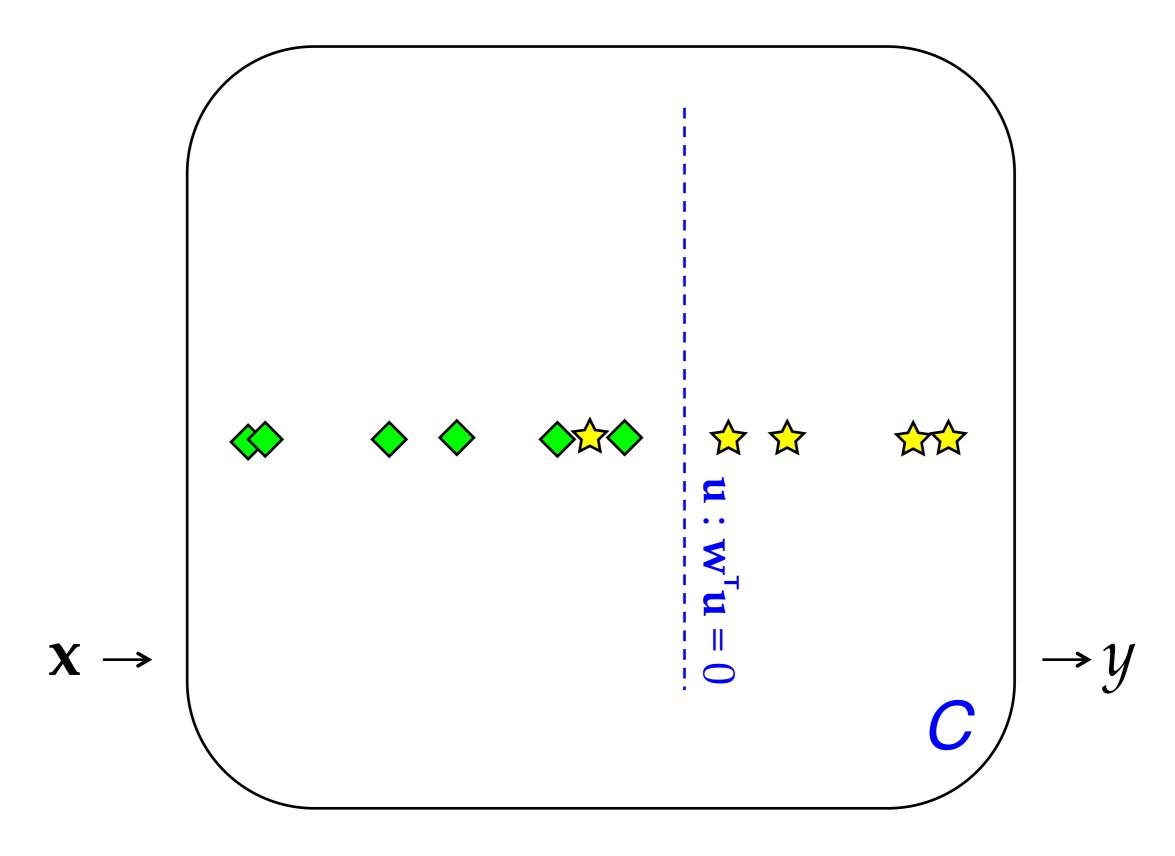

#### Linear Classifiers (> 2 Classes)

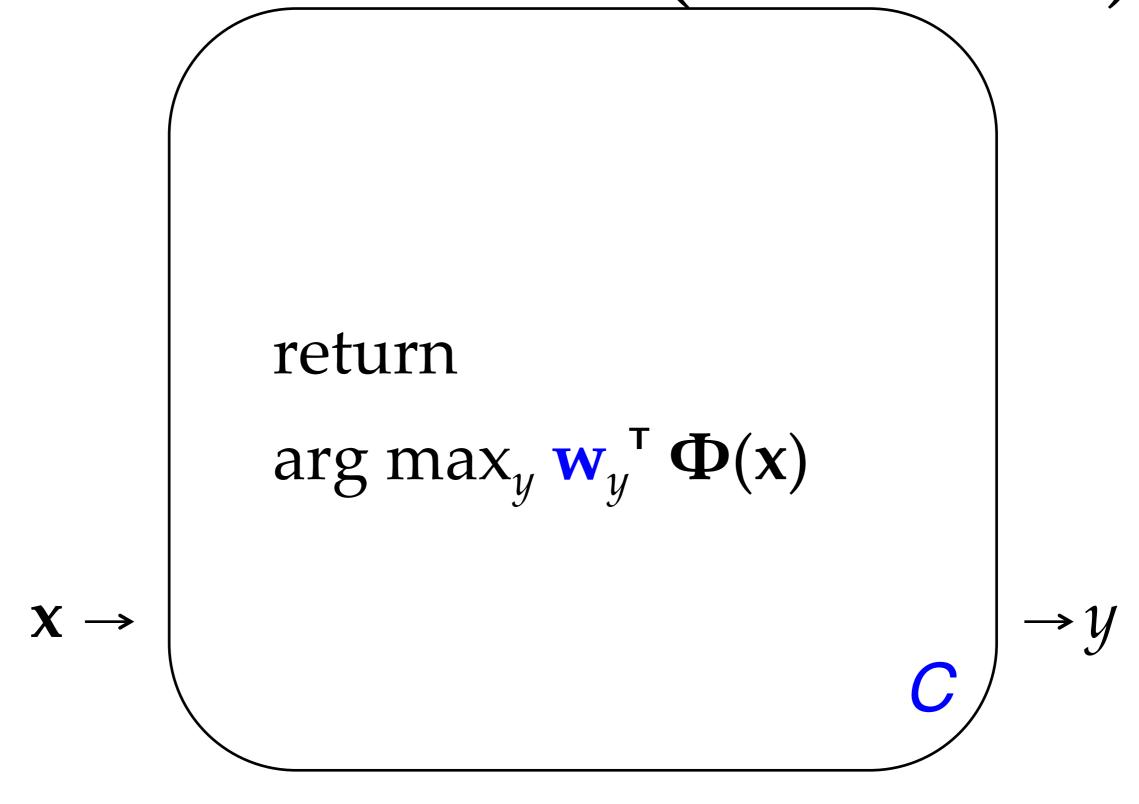

#### The term "feature"

- The term "feature" is overloaded in NLP/ML. Here are three different concepts:
  - Linguistic feature: in some formalisms, a symbolic property that applies to a unit to categorize it, e.g. [-voice] for a sound in phonology or [+past] for a verb in morphology.
  - Percept (or input feature): captures some aspect of an input x; binary- or real-valued. [The term "percept" is nonstandard but I think it is useful!]
  - Parameter (or model feature): an association between some percept and an output class (or structure) y for which a real-valued weight or score is learned. ends in  $-ing \land y = VERB$